## Package 'cchs'

January 29, 2015

<span id="page-0-0"></span>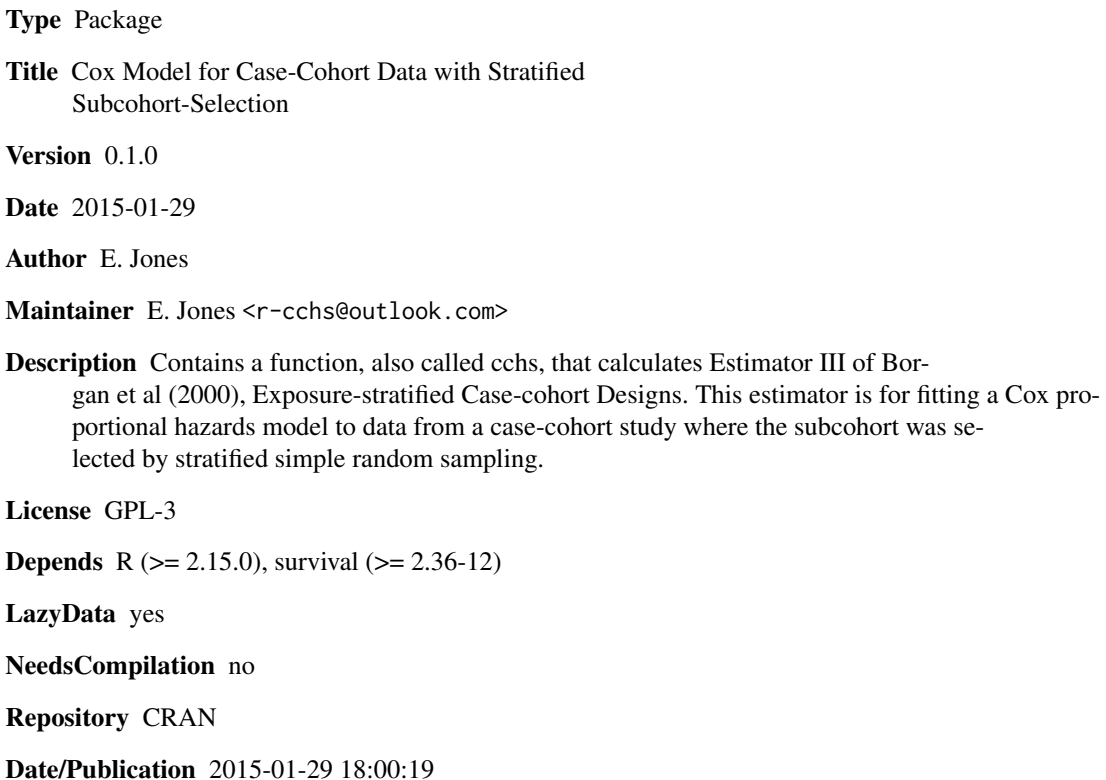

### R topics documented:

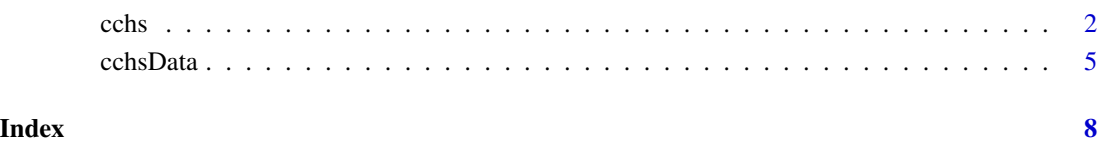

#### <span id="page-1-1"></span><span id="page-1-0"></span>Description

cchs fits a Cox proportional-hazards regression model to case-cohort data where the subcohort was selected by stratified simple random sampling. It uses Estimator III of Borgan et al (2000).

### Usage

```
cchs(formula, data=sys.parent(), inSubcohort, stratum,
samplingFractions, cohortStratumSizes, precision=NULL,
swap=TRUE, dropNeverAtRiskRows=TRUE, dropSubcohEventsDfbeta=FALSE,
adjustSampFracIfAnyNAs=FALSE, keepAllCoxphElements=FALSE,
verbose=FALSE, coxphControl, ...)
```
### Arguments

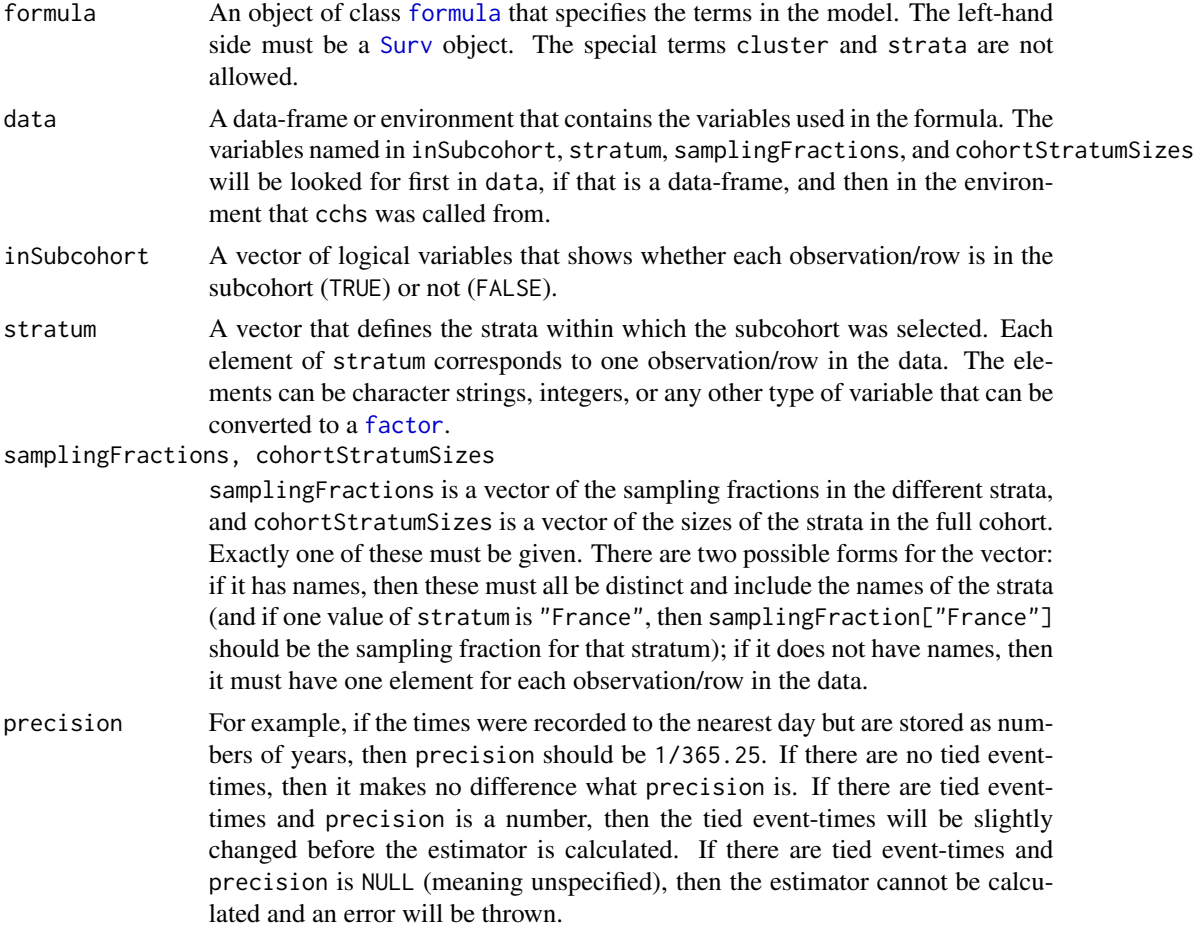

<span id="page-2-0"></span>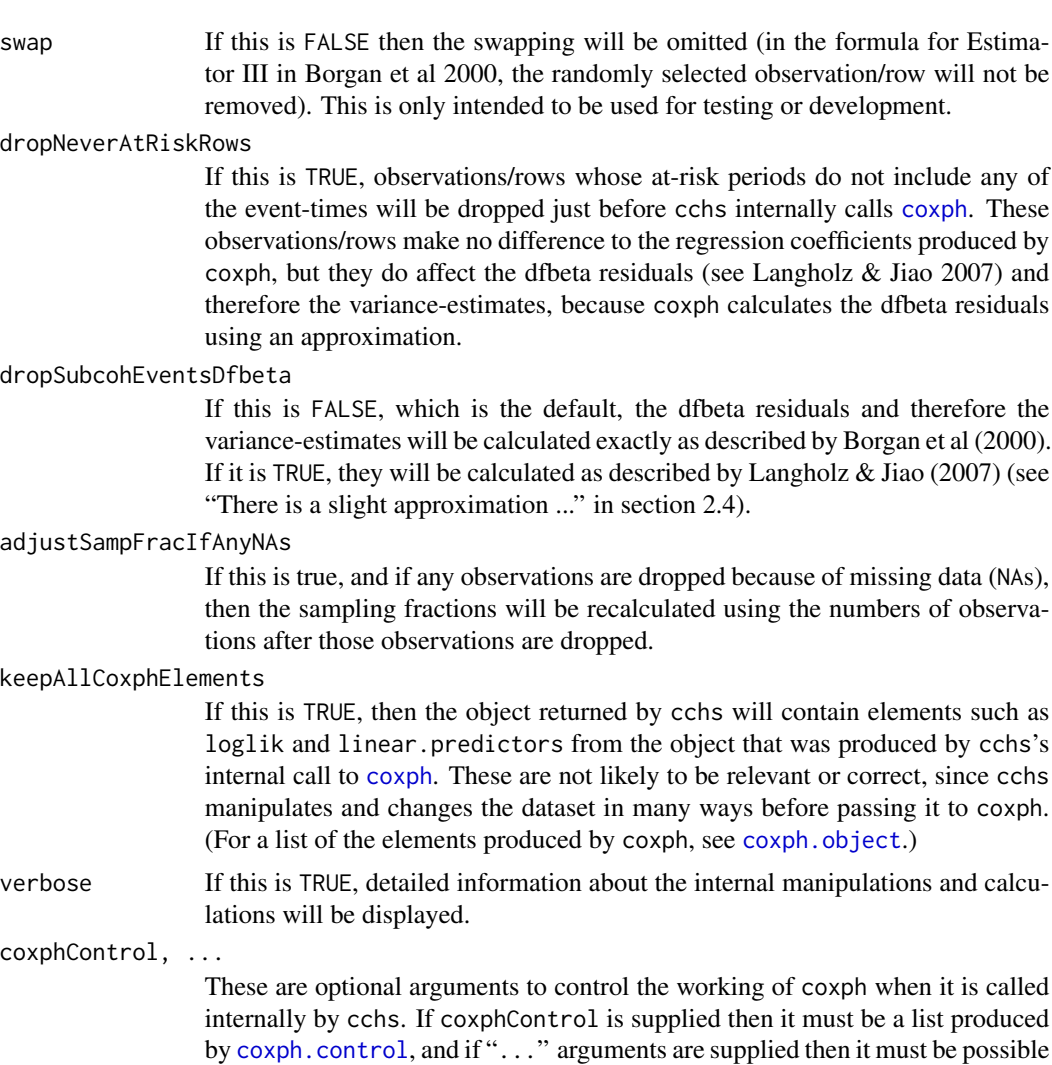

#### Details

In a case–cohort study, the dataset consists only of the cases (the participants who have an event) and the participants who are in the subcohort, which is a randomly selected subset of the cohort. In a stratified case–cohort study, the subcohort is selected by stratified simple random sampling. This means that the cohort is divided into strata, and from each stratum a proportion of the participants equal to that stratum's sampling fraction is selected to be in the subcohort (and within each stratum, each participant is selected with equal probability). For more on stratified case–cohort studies see any of the references listed below.

to pass them to coxph.control.

cchs fits a Cox proportional-hazards regression model to data from a stratified case–cohort study, using the time-fixed version of Estimator III from Borgan et al (2000). Estimators I and II from Borgan et al (2000) are available by using [cch](#page-0-0) with the options method="I.Borgan" and method="II.Borgan", but only Estimator III is score-unbiased, which is the main desirable criterion. The data must be in the usual form where each row corresponds to one observation (that is, one participant). cchs works

by manipulating the data in various ways, then passing it to [coxph](#page-0-0) (which is suitable for fitting a Cox model to data from a cohort study), and finally making corrections to the variance-estimates. It is planned that a vignette will be produced and this will contain more detail.

For normal use, the logical (boolean) arguments should have their default values. cchs performs a complete-case analysis, meaning that rows will be dropped if they contain NAs in any of the variables that appear in the model, including inside the Surv(), or in inSubcohort or stratum. NAs are not allowed in samplingFractions or cohortStratumSizes, unless that vector has names and any of those names are not equal to values of stratum, in which case the corresponding elements can be NA.

cchs does not normally give replicable results, because the swapping and the small changes to tied event-times are random (see swap and precision in the Argument section). To get exactly the same results every time, use set. seed with a fixed seed just before calling cchs.

#### Value

An S3 object of class cchs. This is a list that contains the following elements:

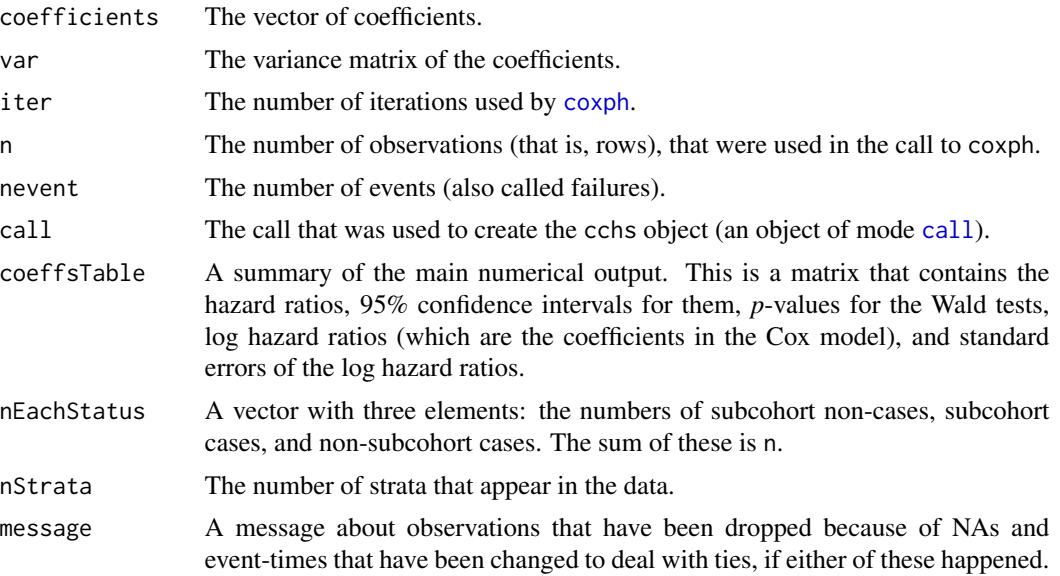

If keepAllCoxphElements is TRUE, then the cchs object will also contain the other elements listed under [coxph.object](#page-0-0).

#### References

Borgan, Ø., Langholz, B., Samuelsen S.O., Goldstein, L., Pogoda, J. (2000). Exposure stratified case–cohort designs. *Lifetime Data Analysis* 6 (1), 39–58. [link](http://tinyurl.com/onc2ual)

Cologne, J., Preston, D.L., Imai, K., Misumi, M., Yoshida, K., Hayashi, T., Nakachi, K. (2012). Conventional case–cohort design and analysis for studies of interaction. *International Journal of Epidemiology* 41 (4), 1174–1186. [link](http://ije.oxfordjournals.org/content/41/4/1174.full)

Langholz, B., Jiao, J. (2007). Computational methods for case–cohort studies. *Computational Statistics and Data Analysis* 51 (8), 3737–3748. [link](http://www.sciencedirect.com/science/article/pii/S0167947306005068)

<span id="page-3-0"></span>

#### <span id="page-4-0"></span>cchsData 5

#### See Also

[cch](#page-0-0), which can calculate Estimators I and II from Borgan et al (2000), [coxph](#page-0-0), which cchs uses internally, and [coxph.control](#page-0-0), a container for certain parameters that are passed to coxph. These are all in the **[survival](http://CRAN.R-project.org/package=survival)** package.

[cchsData](#page-4-1), an example dataset that cchs can be used on.

#### Examples

```
# Analyze the relation between survival and three covariates in cchsData.
# The times are stored as years but were recorded to the nearest month, so
# precision has to be 1/12. The selection of the subcohort was stratified
# according to two strata, defined by cchsData$localHistol, and the sampling
# fractions are stored in cchsData$sampFrac.
cchs(Surv(time, isCase) ~ stage + centralLabHistol + ageAtDiagnosis,
      data=cchsData, inSubcohort=inSubcohort, stratum=localHistol,
      samplingFractions=sampFrac, precision=1/12)
```
<span id="page-4-1"></span>

cchsData *Data from a case–cohort study with stratified subcohort-selection*

#### Description

A case–cohort dataset where the subcohort was selected by stratified simple random sampling. This is an artificial dataset that was made from [nwtco](#page-0-0), a real dataset from the National Wilms Tumor Study (NWTS). It is designed for demonstrating the use of [cchs](#page-1-1).

#### Format

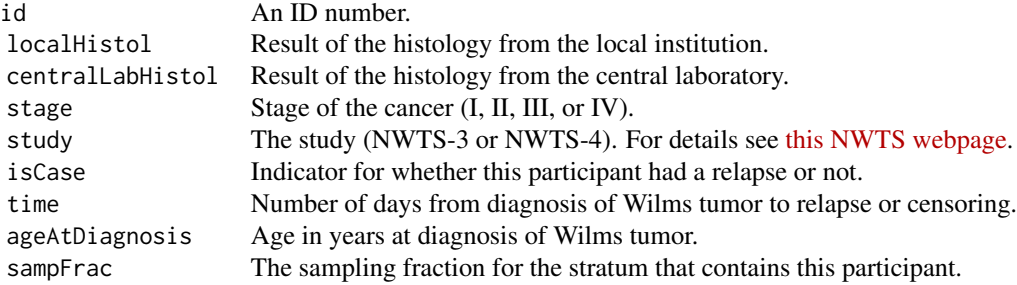

#### Details

The [nwtco](#page-0-0) data is from two clinical trials but can be regarded as cohort data. cchsData can be created from it by running the code in the Source section below, which is partly based on the Examples from the [cch](#page-0-0) help page. Two strata are used for the subcohort-selection, corresponding to the two values of localHistol. The sampling fraction is 5% for the stratum defined by localHistol="favorable" and 20% for the stratum defined by localHistol="unfavorable". After the subcohort is selected, the sampling fractions are recalculated using the exact integer numbers of participants in the subcohort and the full cohort.

#### Source

```
# Starting with nwtco, rename variables, convert some to factors, drop
# in.subcohort (which is used elsewhere for a different simulated dataset), etc.
library(survival, quietly=TRUE)
cchsData <- data.frame(
  id = nwtco$seqno,
  localHistol = factor(nwtco$instit, labels=c("favorable", "unfavorable")),
  centralLabHistol = factor(nwtco$histol, labels=c("favorable", "unfavorable")),
  stage = factor(nwtco$stage, labels=c("I", "II", "III", "IV")),
  study = factor(nwtco$study, labels=c("NWTS-3", "NWTS-4")),
  isCase = as.logical(nwtco$rel),
  time = nwtco$edrel,
  ageAtDiagnosis = nwtco$age / 12 # nwtco$age is in months
)
# Define the intended sampling fractions for the two strata.
samplingFractions <- c(favorable=0.05, unfavorable=0.2)
# Select participants/rows to be in the subcohort by stratified simple random
# sampling.
cchsData$inSubcohort <- rep(FALSE, nrow(cchsData))
set.seed(1)
for (stratumName in levels(cchsData$localHistol)) {
  inThisStratum <- cchsData$localHistol == stratumName
  stratumSubcohortSize <-
         round(samplingFractions[stratumName] * sum(inThisStratum))
  rowsToSetTrue <- sample(which(inThisStratum), size=stratumSubcohortSize)
  cchsData$inSubcohort[rowsToSetTrue] <- TRUE
}
# Change the sampling fractions to their exact values.
stratumSubcohortSizes <- table(cchsData$localHistol[cchsData$inSubcohort])
stratumCohortSizes <- table(cchsData$localHistol)
samplingFractions <- stratumSubcohortSizes / stratumCohortSizes
samplingFractions <- c(samplingFractions) # make it a vector, not a table
# Keep only the cases and the subcohort.
cchsData <- cchsData[cchsData$isCase | cchsData$inSubcohort,]
# Put the sampling fraction in each row of the data-frame.
cchsData$sampFrac <-
     samplingFractions[match(cchsData$localHistol, names(samplingFractions))]
```
cchsData 7 and 2012 12:30 and 2012 12:30 and 2012 12:30 and 2012 12:30 and 2012 12:30 and 2013 12:30 and 2013 1

# <span id="page-7-0"></span>Index

∗Topic datasets cchsData, [5](#page-4-0) call, *[4](#page-3-0)* cch, *[3](#page-2-0)*, *[5](#page-4-0)* cchs, [2,](#page-1-0) *[5](#page-4-0)* cchsData, *[5](#page-4-0)*, [5](#page-4-0) coxph, *[3](#page-2-0)[–5](#page-4-0)* coxph.control, *[3](#page-2-0)*, *[5](#page-4-0)* coxph.object, *[3,](#page-2-0) [4](#page-3-0)*

factor, *[2](#page-1-0)* formula, *[2](#page-1-0)*

nwtco, *[5](#page-4-0)*

set.seed, *[4](#page-3-0)* Surv, *[2](#page-1-0)*